# **4032**

# **BOARD DIPLOMA EXAMINATION, (C-14) MARCH/APRIL-2019 DCME - FIRST YEAR EXAMINATION**

## PROGRAMMING IN C

\*

Time: 3 Hours Max. Marks:80M

#### **PART-A**

#### **10x3=30M**

- PROGRAMMING IN C<br>
Time: 3 Hours<br>
Max. Marks<br>
Max. Marks<br>
PART-A<br>
10x3<br>
Instructions: 1) Answer all questions. Each question carries Three<br>
2) Answer should be brief and straight to the poid<br>
1) List the steps involved in e *Instructions:* 1) Answer **all** questions. Each question carries **Three** marks. 2) Answer should be brief and straight to the point and shall not exceed five simple sentences
	- 1) List the steps involved in executing a C program.
	- 2) How to declare a variable in C? Give examples.
	- 3) Write the syntax for printf( ) and scanf( ) statements.
	- 4) Write the syntax and flow chart of simple-if statement.
	- 5) Write the differences between break and continue statement.
	- 6) How do you declare a one dimensional array of float to store 10 values?
	- 7) Distinguish between scanf( ), gets( ).
	- 8) What are the advantages of functions?
	- 9) List the dynamic memory handling functions.
	- 10) Write short notes on fopen( ).

**/4032** 1

\*

\*

*[Contd...*

### **PART-B**

#### **5x10**=**50M**

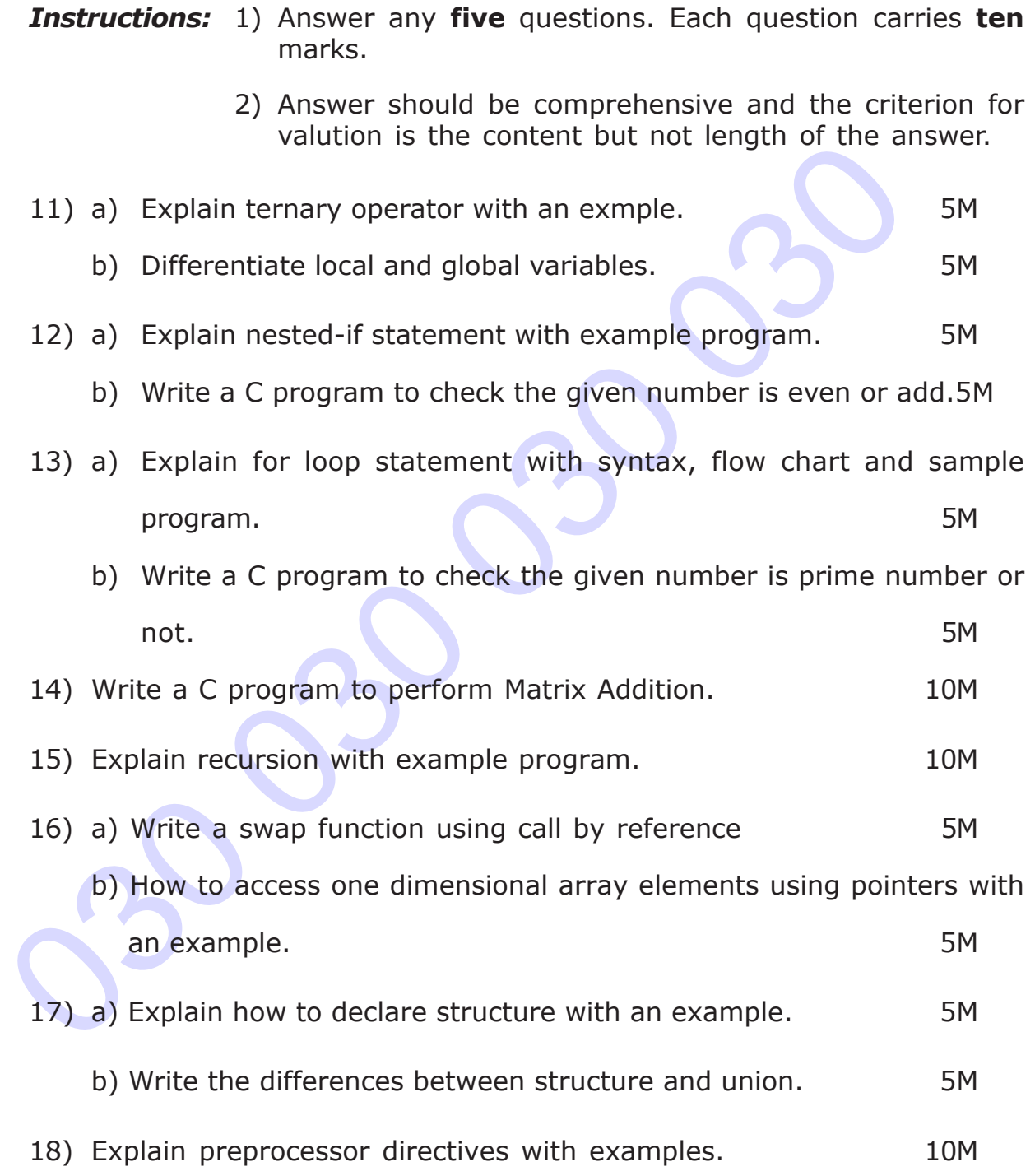

\* \* \*

**/4032** 2

 $\star$ 

 $\star$ 

 $\star$